La **Software Zoning** è implementata dal software di gestione degli switch.

I membri di una Zona e la Zona stessa sono identificati tramite il WWN; i membri di una Zona possono essere identificati tramite:

WWN $^{\rm 1}$  a livello di porta WWN a livello di nodo

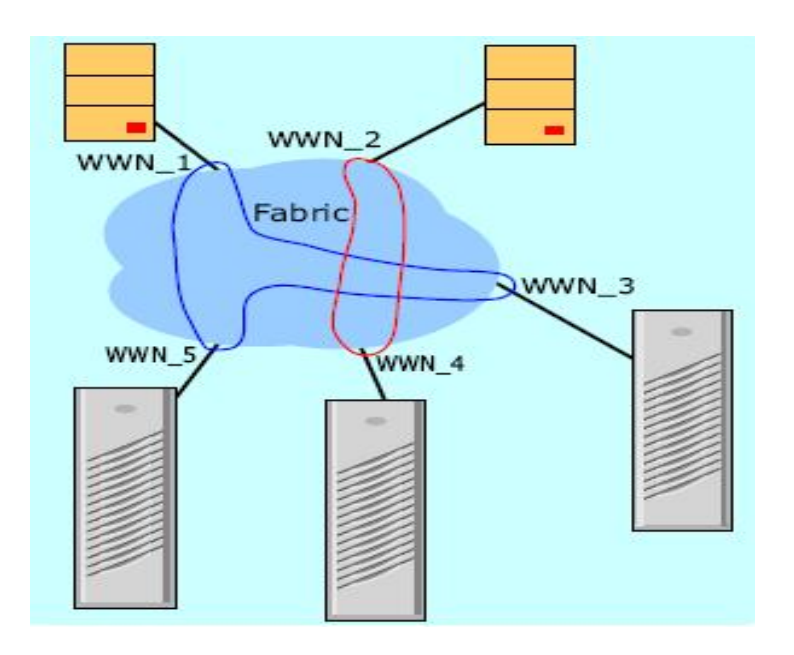

In genere il software utilizzato per lo zoning permette la definizione di nomi logici sia per i membri che per la Zona stessa.

Il numero massimo di membri all'interno di una Zona dipende dalla quantità di memoria disponibile all'interno della fabric switch; un membro può appartenere a più Zona.

Con la Software Zoning ci si svincola dalle connessioni fisiche in quanto ogni membro è identificato dal WWN indipendentemente dalla porta su cui è connesso; in questo modo, è possibile cambiare la porta di connessione senza modificare la definizione della Zona.

Ci sono alcuni potenziali svantaggi, relativamente alla sicurezza, nell'uso della Software Zoning:

Quando uno specifico Server effettua il login nella fabric switch, chiede lo storage disponibile al servizio SNS<sup>2</sup>. Il servizio SNS individua lo storage disponibile all'interno della tabella di zoning impostata via software.

 $\mathbf{1}$ <sup>1</sup> World Wide Name: un nome identificativo unico (64 bit) per i nodi e le porte in una rete FC

<sup>2</sup> Simple Name Server: servizio a livello switch che consente ad un server di individuare i dispositivi storage disponibili

In realtà il Server può fare una connessione diretta al dispositivo storage senza passare attraverso il servizio SNS, "*bypassando*" in questo modo il livello di sicurezza impostato con lo zoning;

In genere è possibile modificare il WWN di un HBA $^3$ .

Si potrebbe intenzionalmente dare ad un HBA un WWN di una Zona a cui non dovrebbe accedere (*spoofing*) autorizzando il rispettivo Server all'accesso allo storage di tale Zona.

Per ovviare a tale problema, alcuni sistemi di gestione della fabric switch permettono agli amministratori di associare un WWN ad una specifica porta.

 $\overline{3}$ <sup>3</sup> Host Bus Adapter: scheda utilizzata per connettere un server ad una rete FC. E'composta di HW e SW utilizzati per interfacciare il sistema operativo del server con lo storage connesso ad una SAN.